How To Eject A Disc From An Apple [Macbook](http://file.inmanuals.com/doc.php?q=How To Eject A Disc From An Apple Macbook Pro That Is Stuck) **Pro That Is Stuck** >[>>>CLICK](http://file.inmanuals.com/doc.php?q=How To Eject A Disc From An Apple Macbook Pro That Is Stuck) HERE<<<

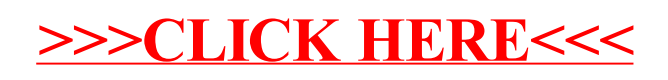